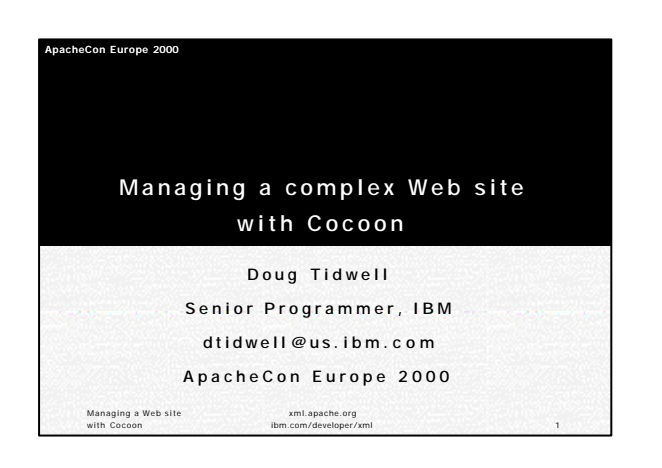

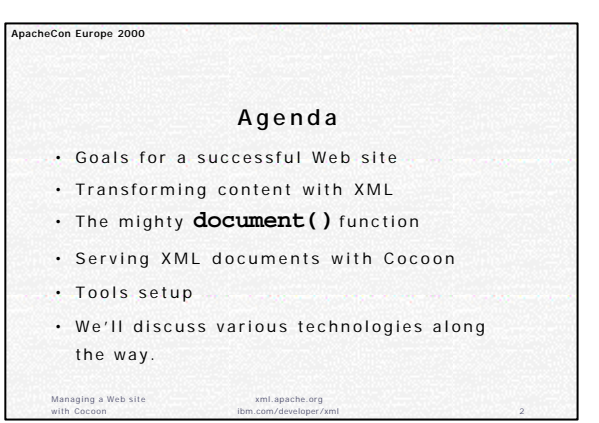

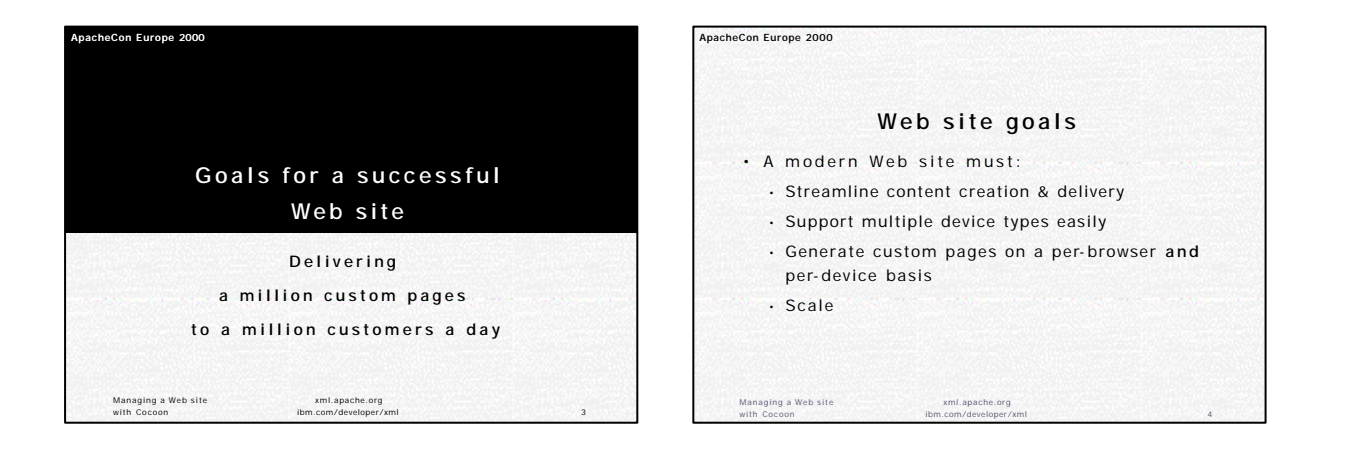

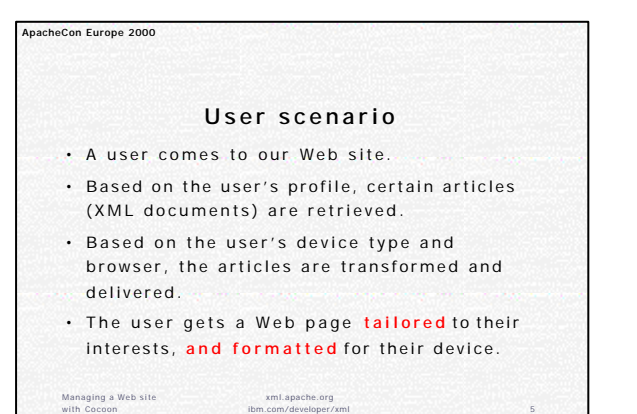

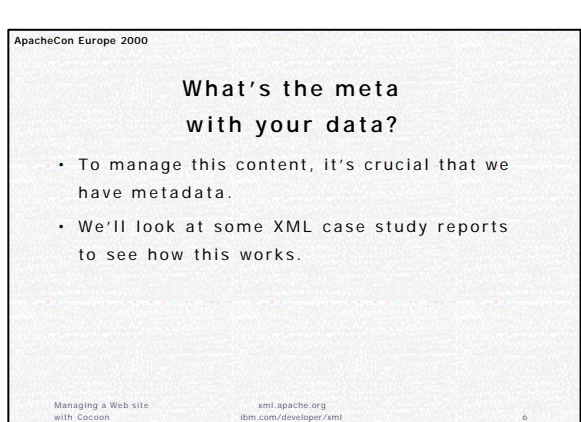

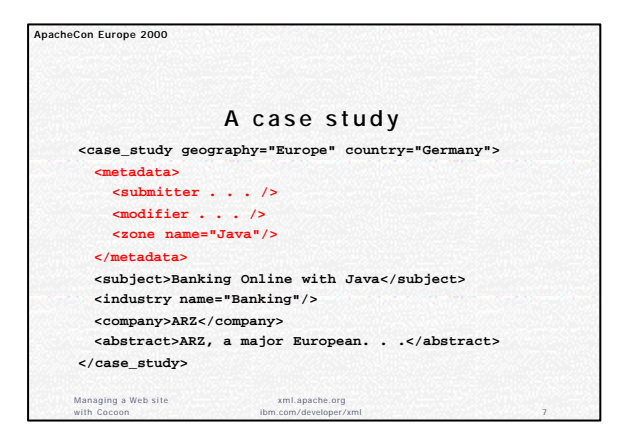

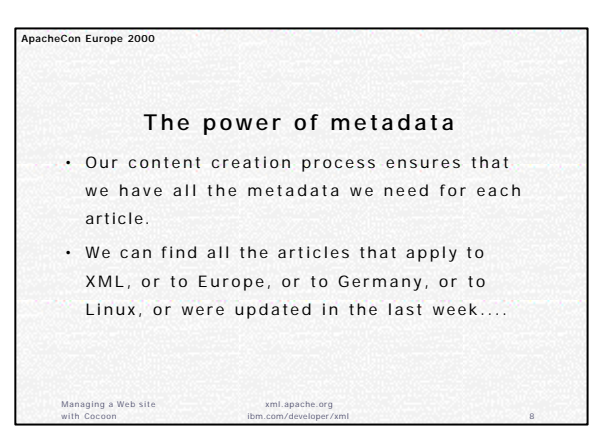

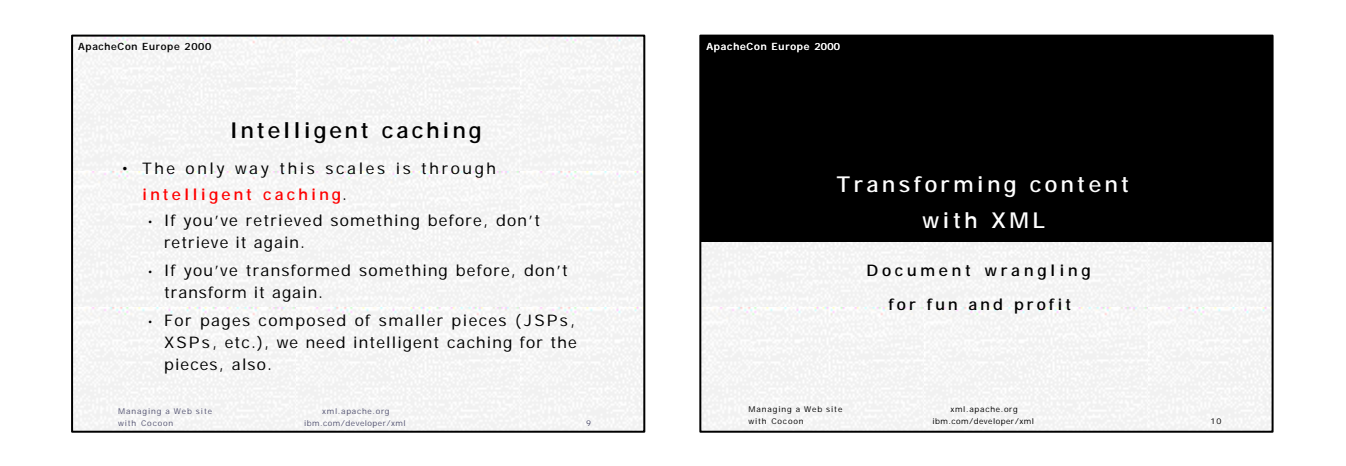

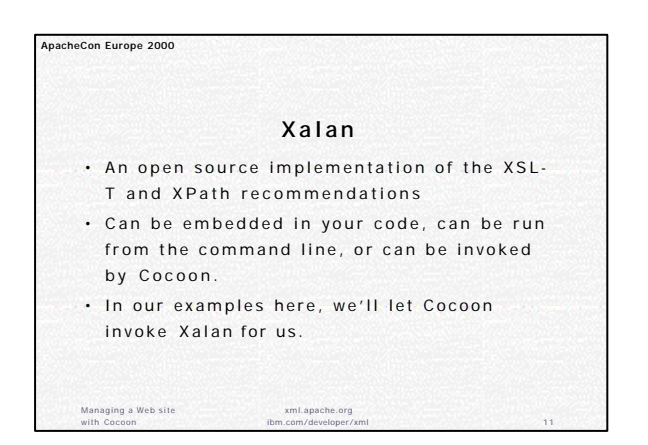

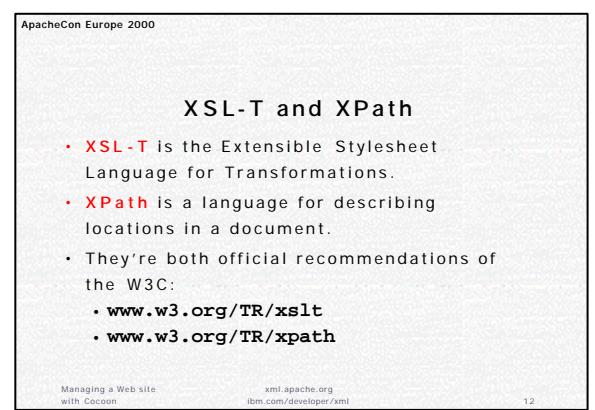

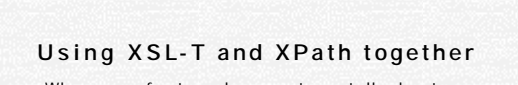

- When we refer to a document, we talk about **Node**s and **NodeSet**s.
- Use an **XPath expression** to describe the part of the document you want to transform.
- Use **XSL -T elements** to describe the transformation itself.

Managing a Web site with Cocoon

**ApacheCon Europe 2000**

• In general, XPath defines the data, and XSL - T defines the operations on it.

xml.apache.org

ibm.com/developer/xml 13

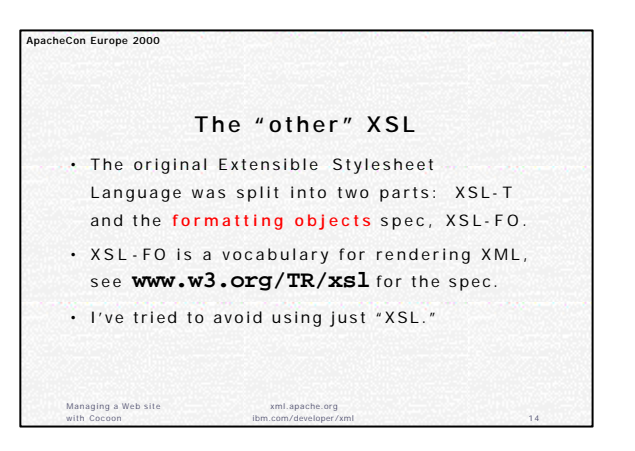

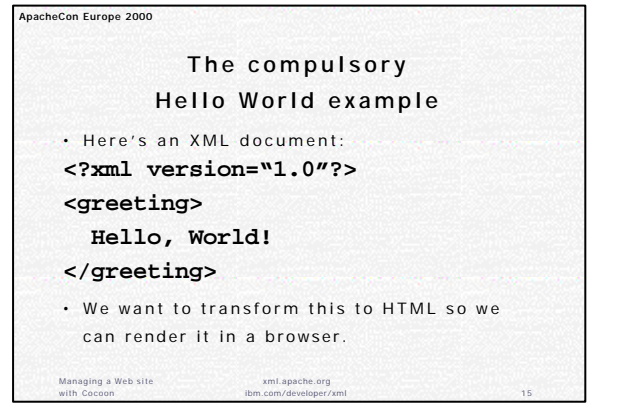

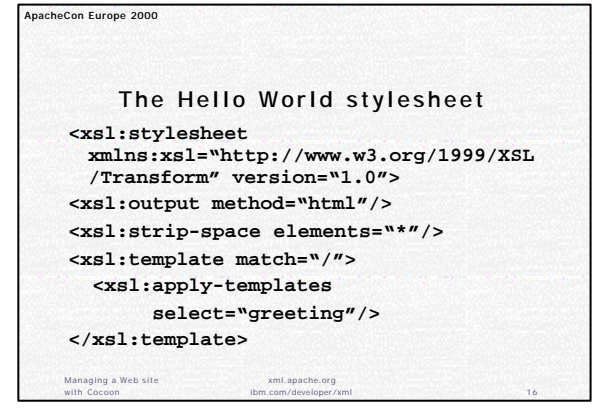

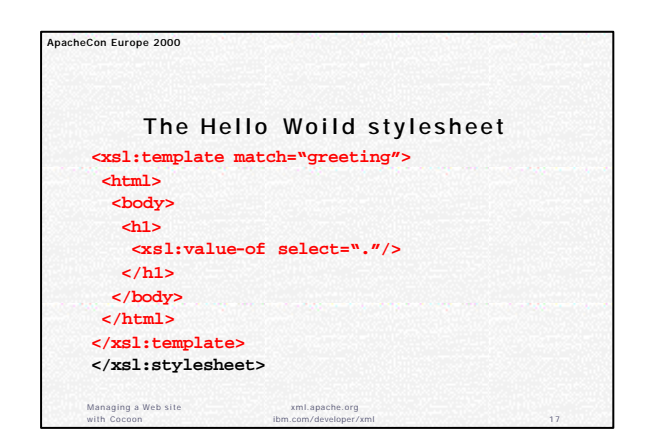

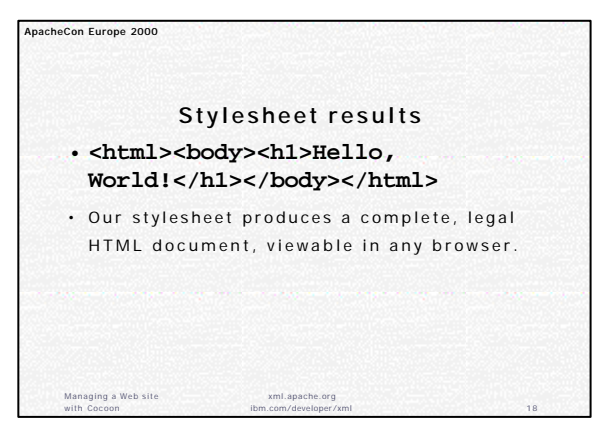

Managing a Web site with Cocoon

**ApacheCon Europe 2000**

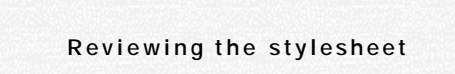

- The XSL-T elements at the top of the stylesheet are boilerplate; most of your stylesheets will use these same elements.
- You can use other XSL-T elements to control the type of the output, specify the DTD of the output document, etc.

xml.apache.org ibm.com/developer/xml 19

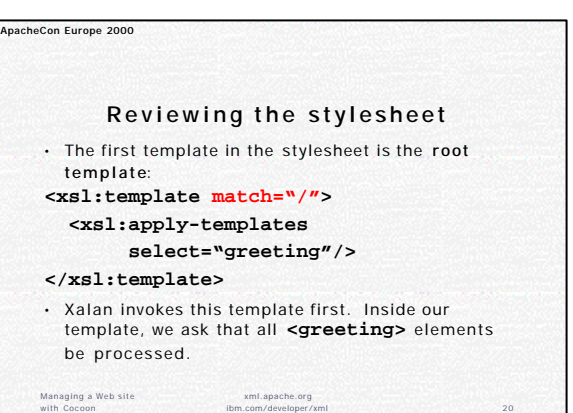

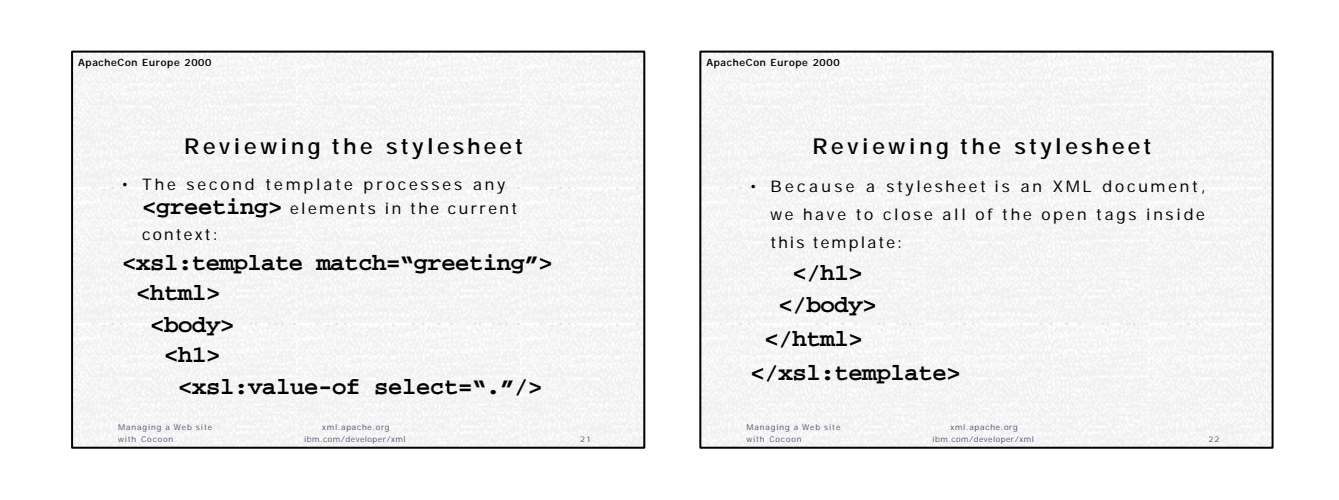

with Cocoon

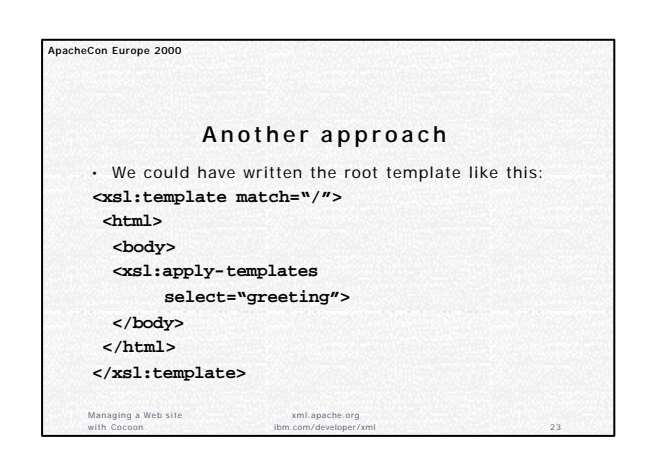

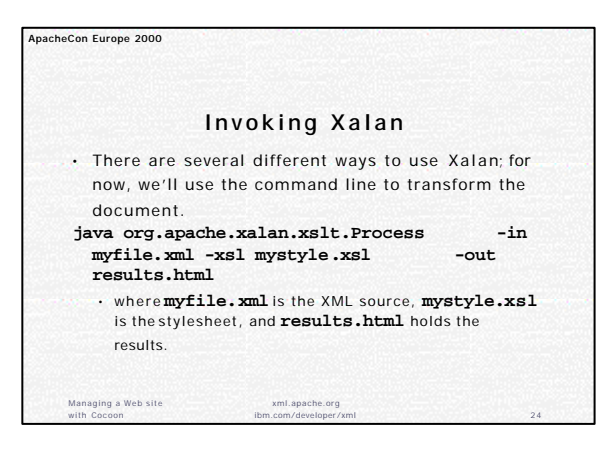

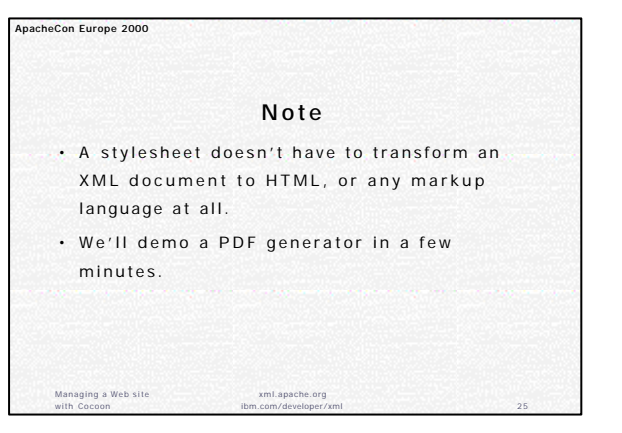

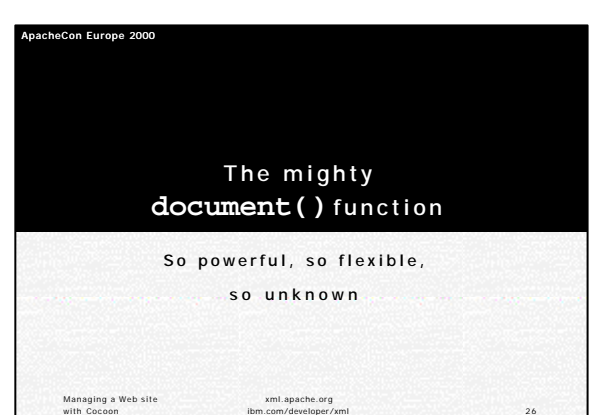

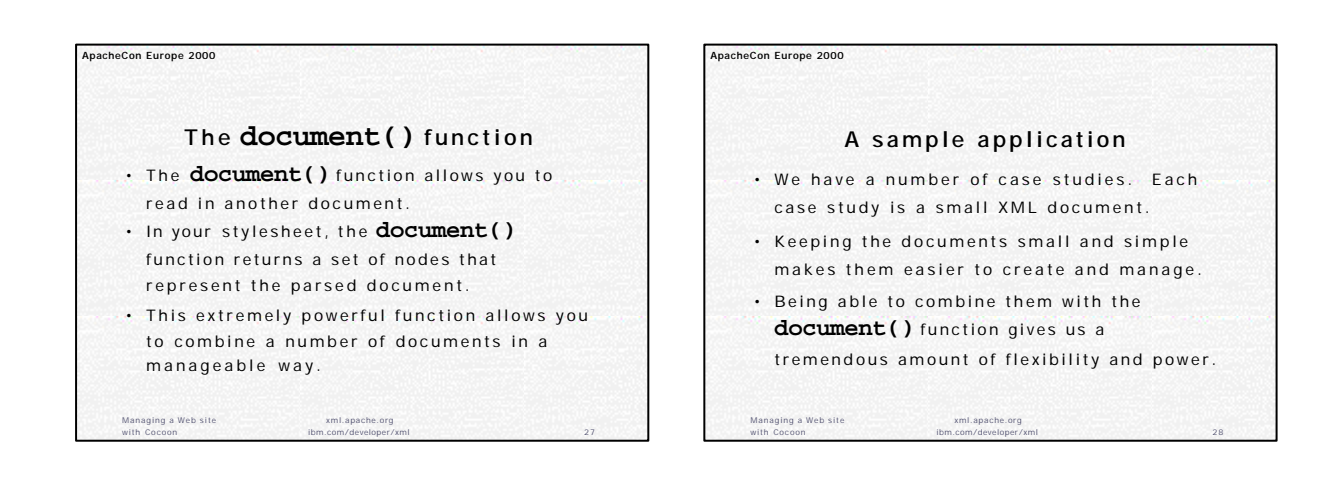

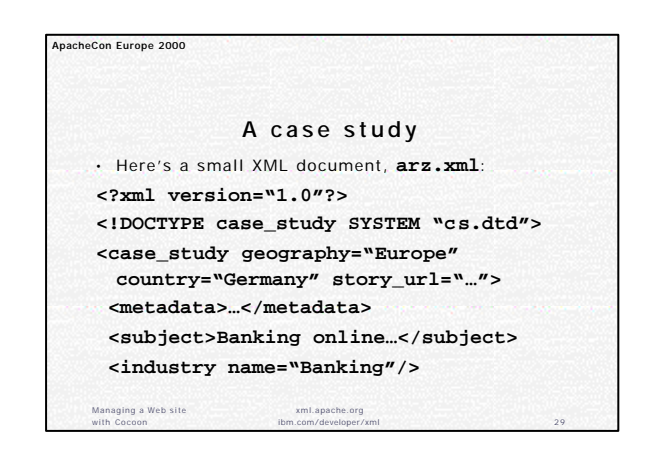

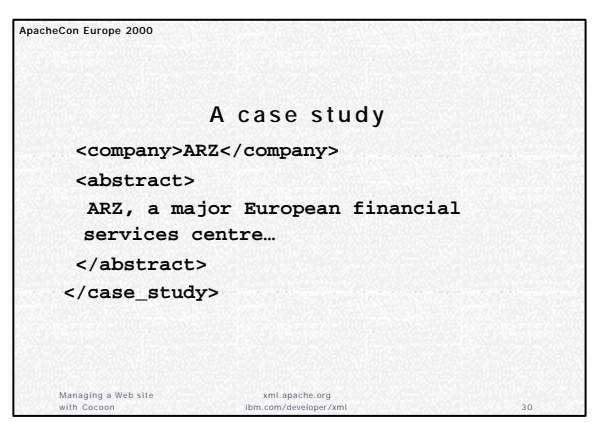

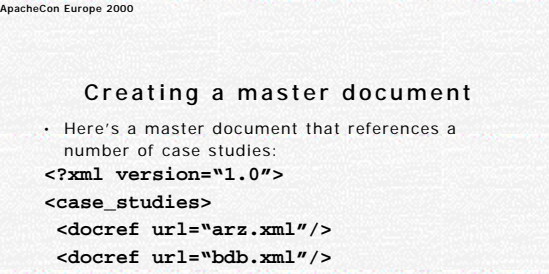

xml.apache.org

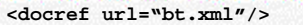

- **<docref url="schwab.xml"/>**
- **</case\_studies>**

Managing a Web site with Cocoon

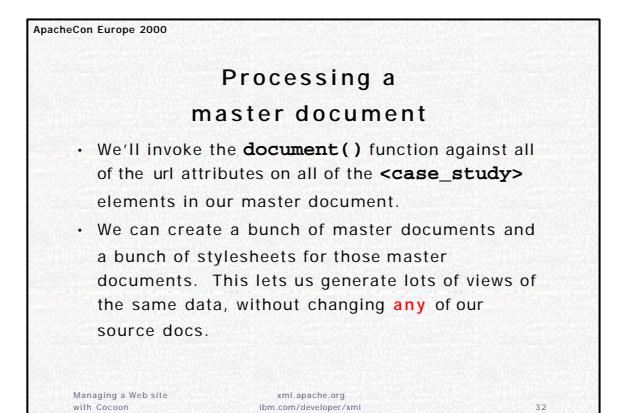

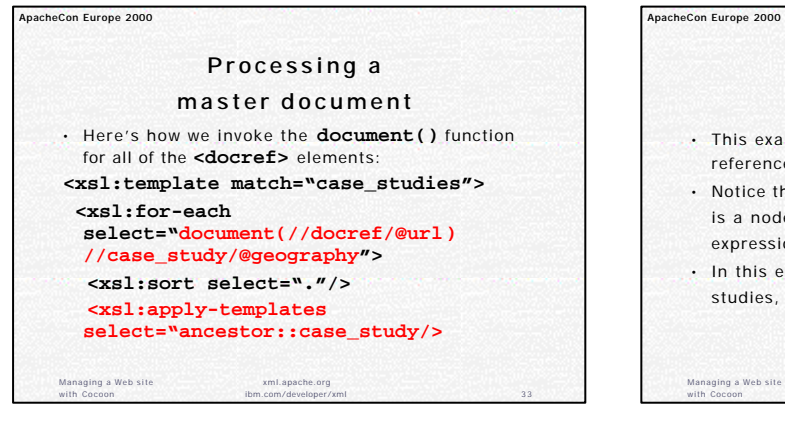

ibm.com/developer/xml 31

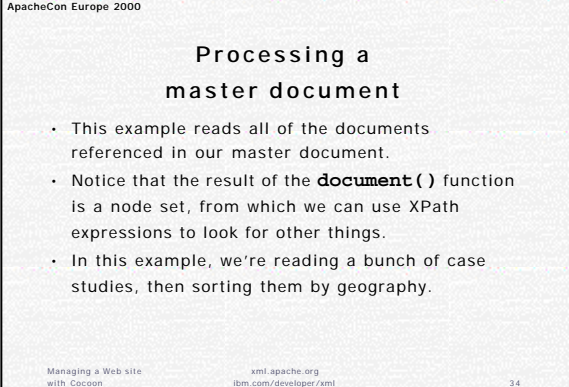

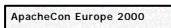

Managing a Web site with Cocoon

## **Processing a master document**

- This extremely powerful technique allows you to create any number of views of a set of documents.
- You can sort on any criteria you wish, and filter the data in the documents any way you want.

xml.apache.org

ibm.com/developer/xml 35

• Best of all, we don't have to change anything in our source documents.

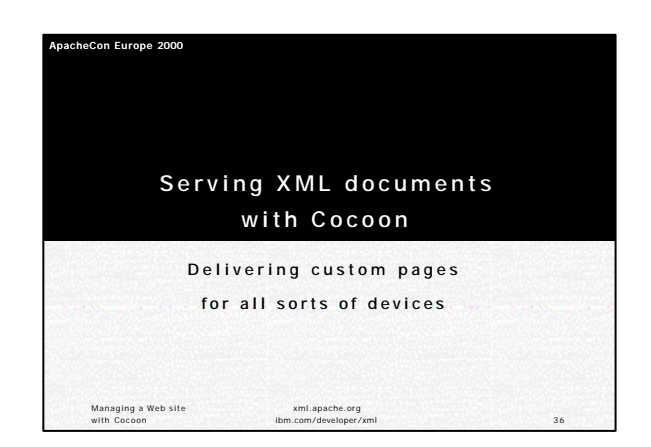

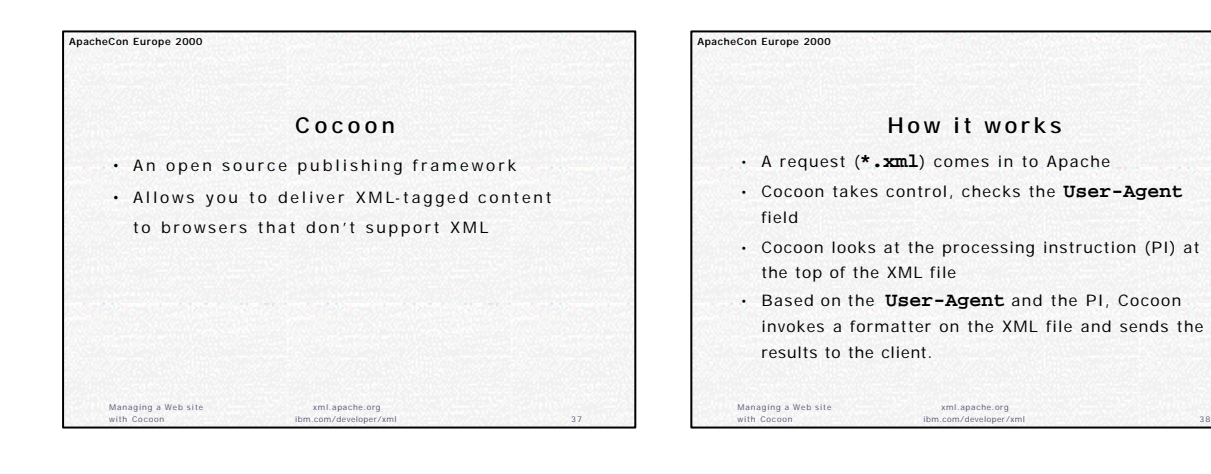

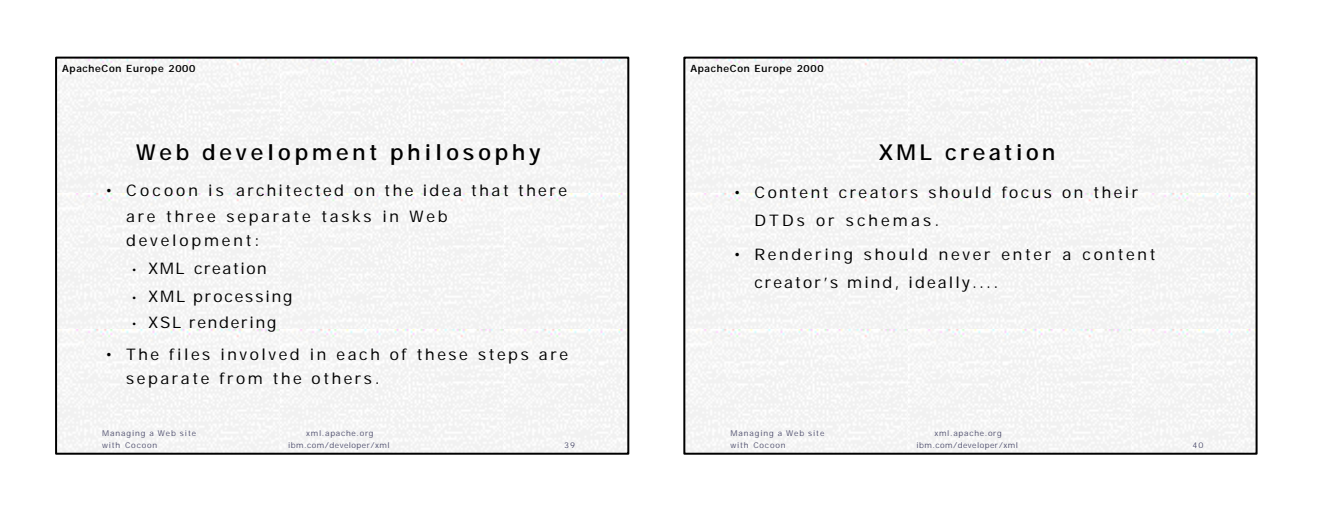

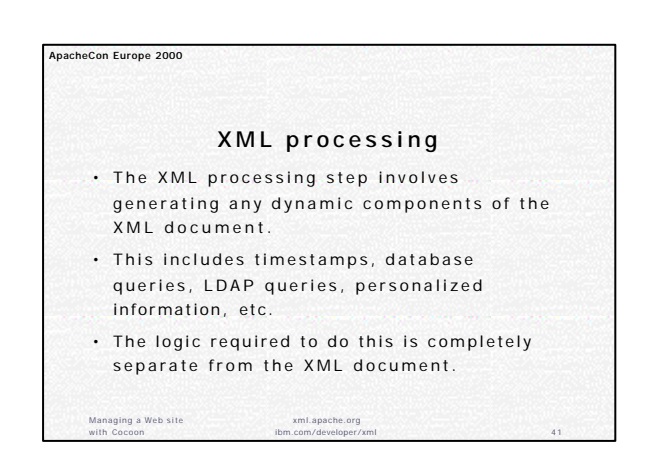

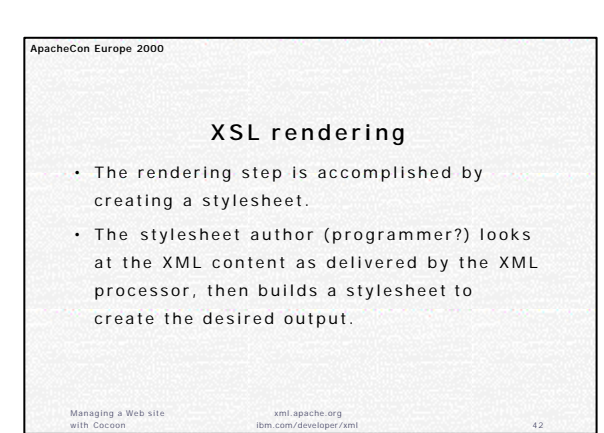

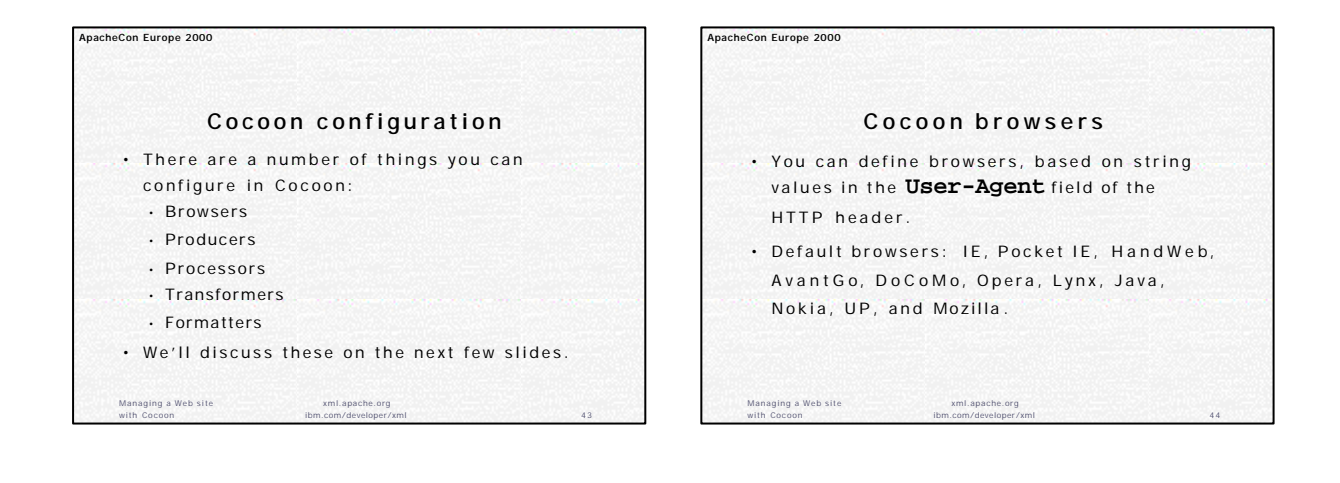

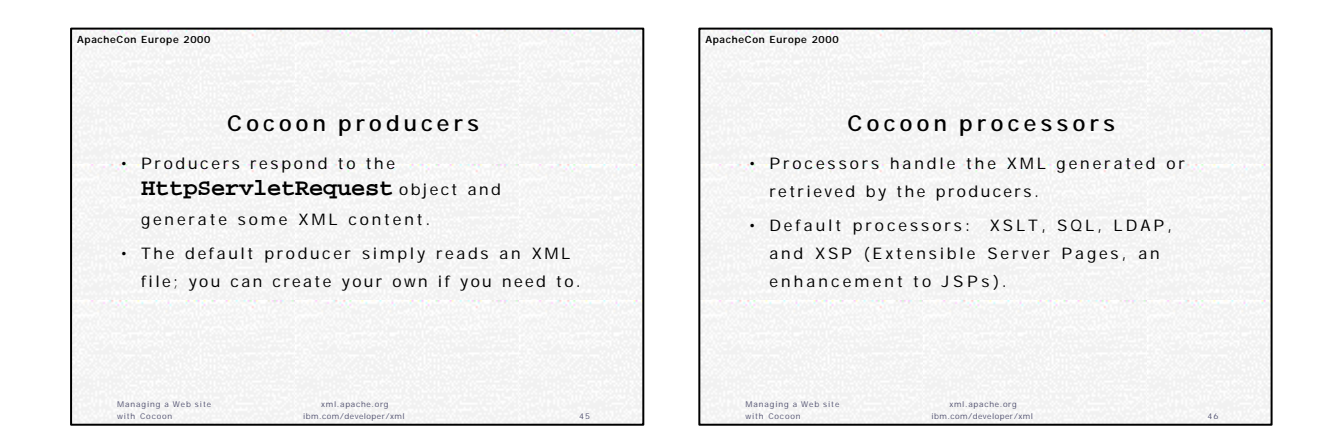

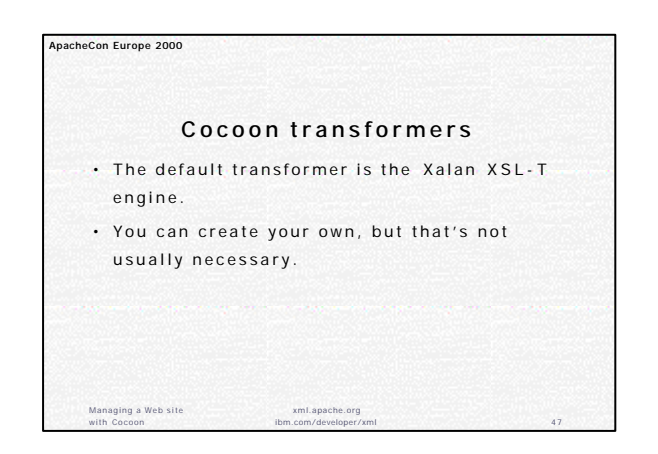

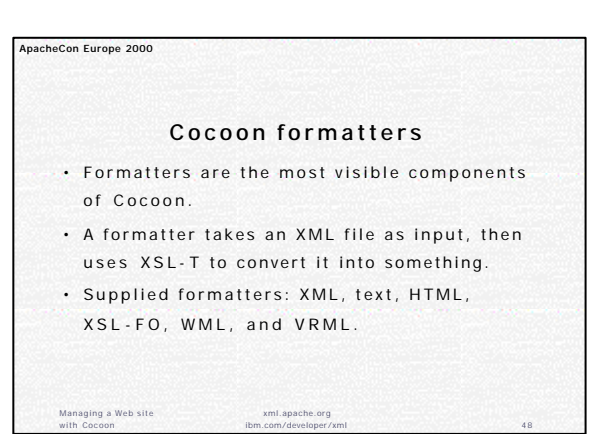

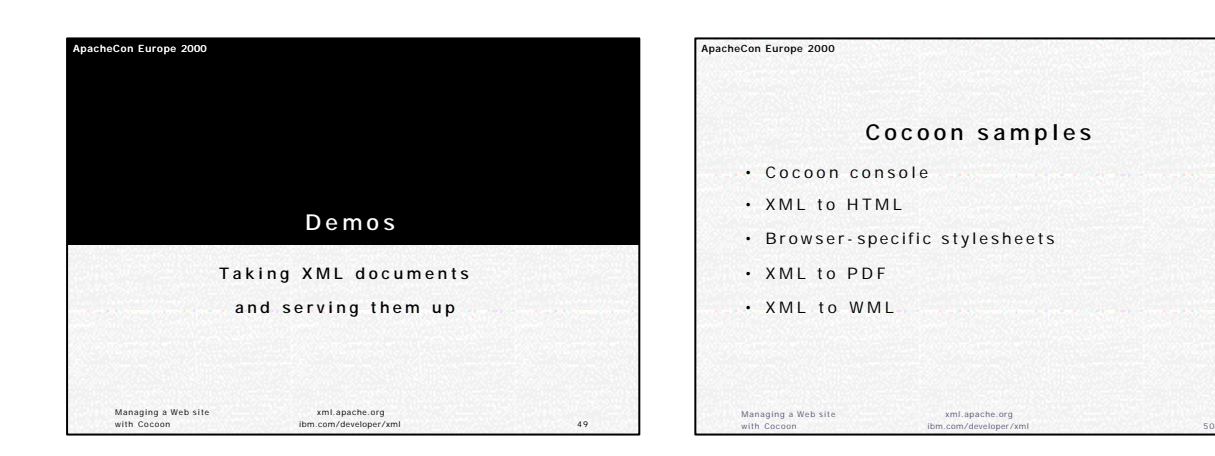

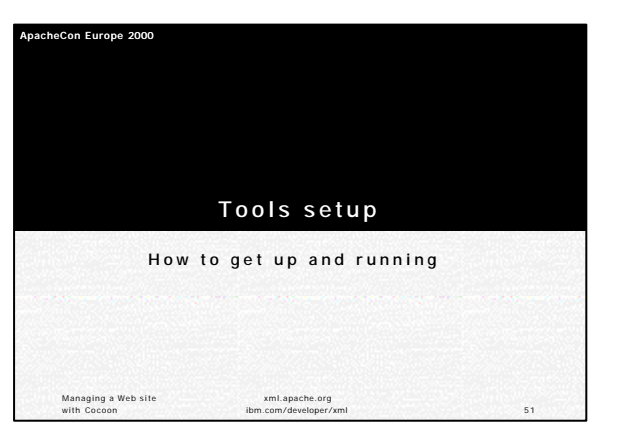

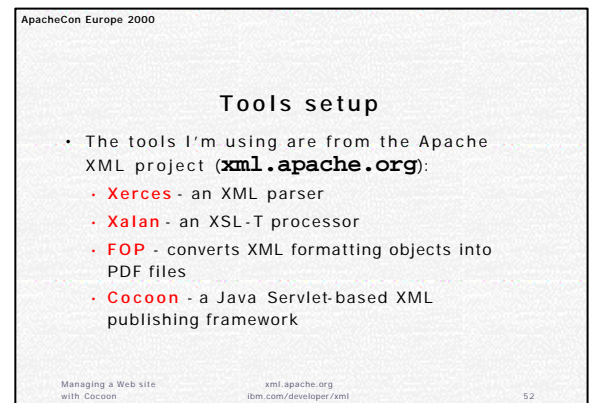

## **ApacheCon Europe 2000**

Managing a Web site with Cocoon

## **Cocoon packaging**

- Although they're actually four separate tools, Cocoon includes Xerces, Xalan, and FOP.
- The Cocoon distribution contains versions of Xerces, Xalan, and FOP tested to work with Cocoon. When Cocoon is set up, all the other tools are installed as well.

xml.apache.org

ibm.com/developer/xml 53

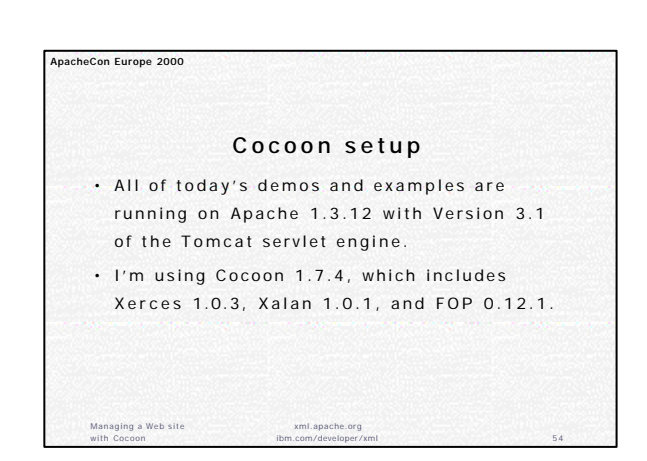

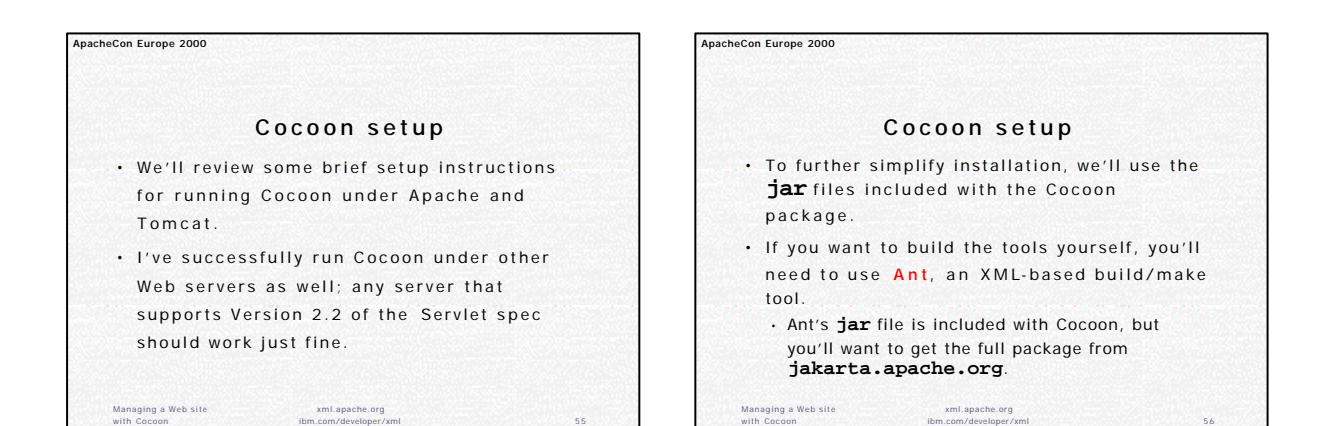

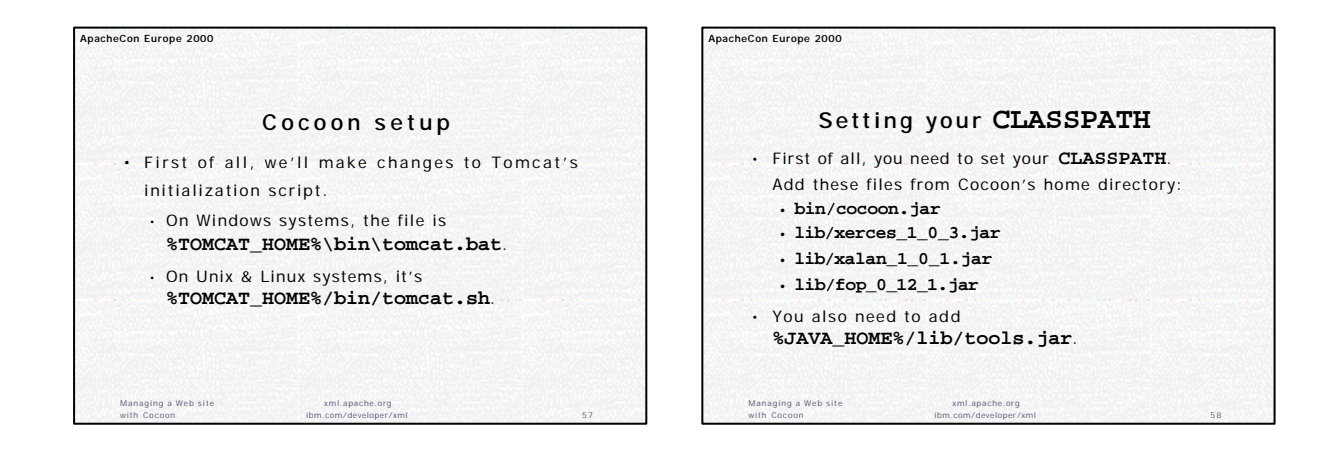

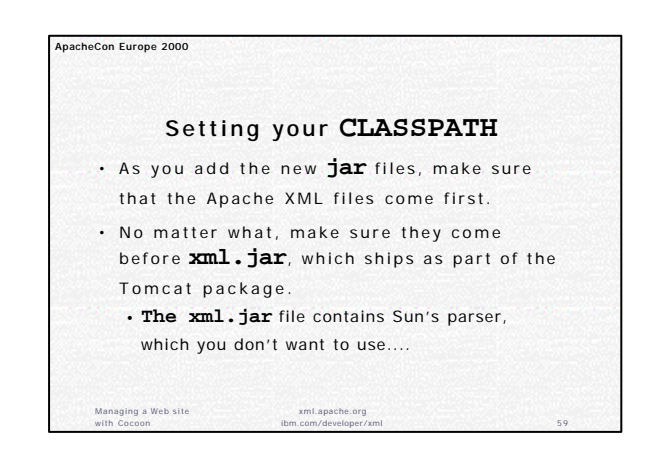

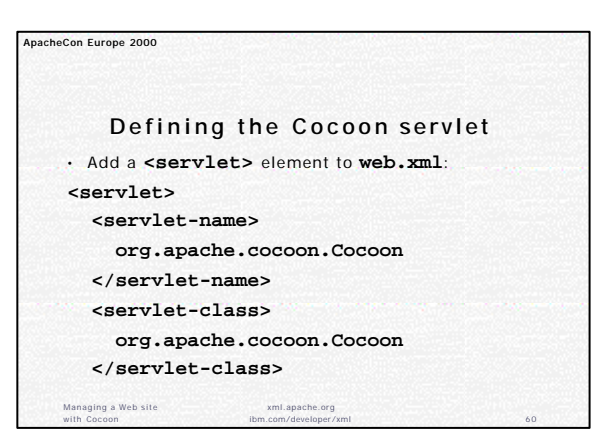

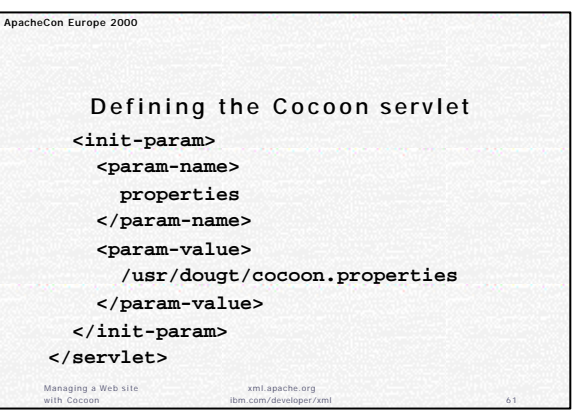

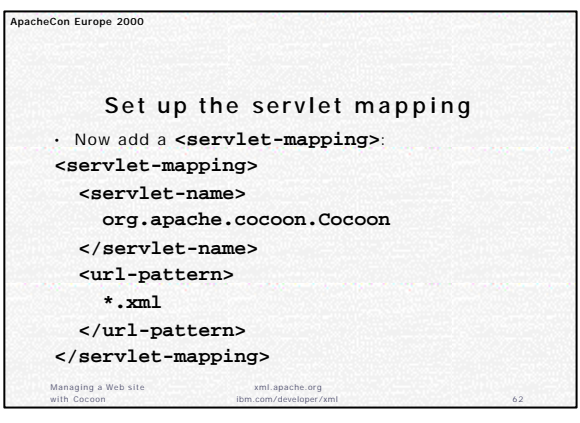

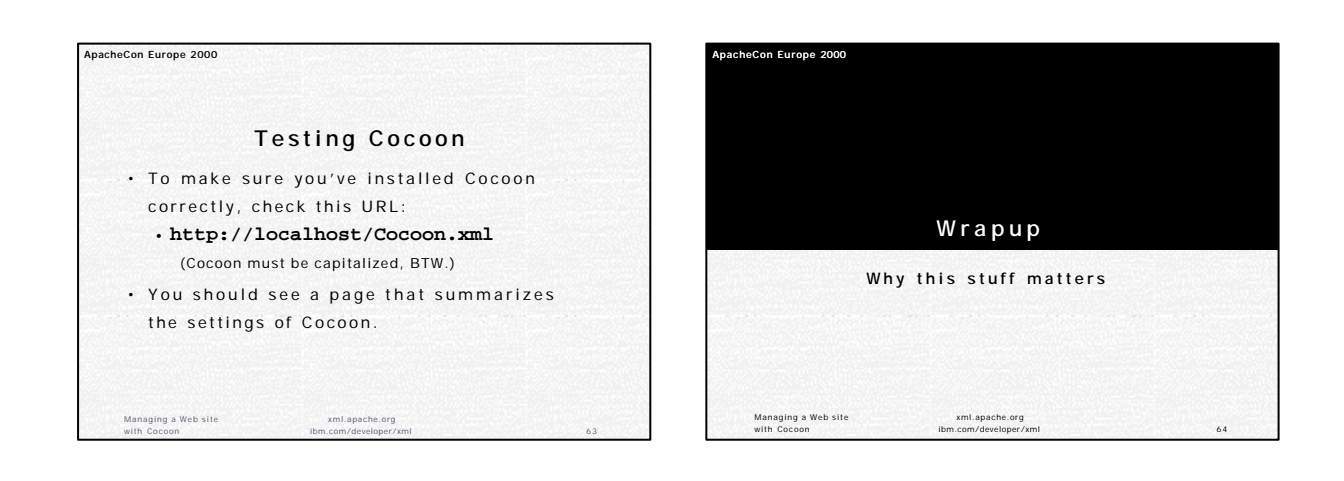

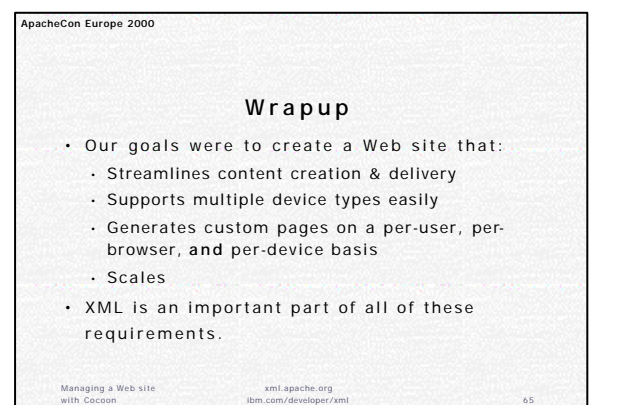

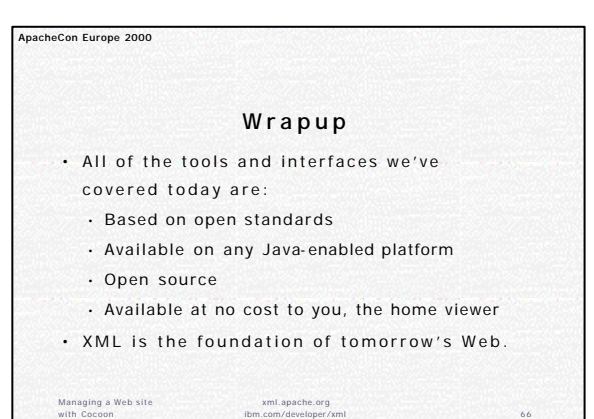

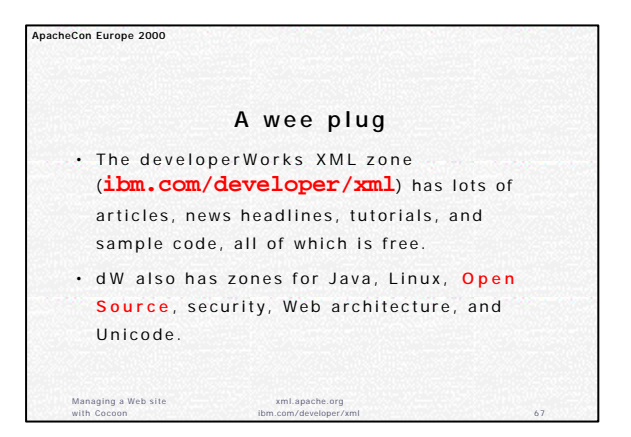

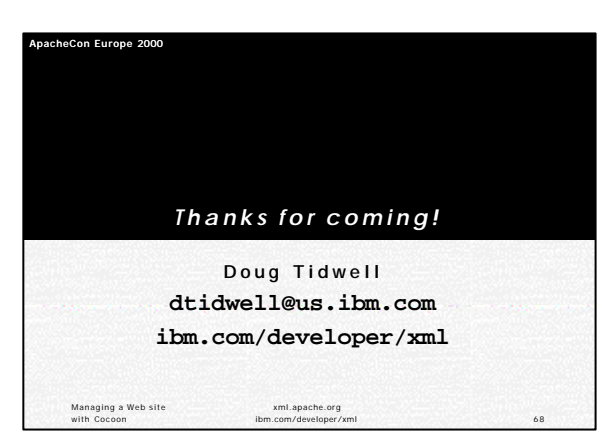